**AREA SERVIZI AGLI STUDENTI** 

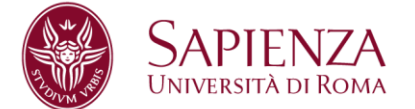

# **Promemoria laureandi – aggiornato al 25 febbraio 2020**

# **Segreteria studenti Medicina e Odontoiatria**

#### **Corsi afferenti alla segreteria**

Medicina e Chirurgia sede di Roma Policlinico - Corso A (LMCU) Medicina e Chirurgia sede di Roma Policlinico - Corso B (LMCU) Medicina e Chirurgia sede di Roma Policlinico - Corso C (LMCU) Medicina e Chirurgia sede di Roma Policlinico - Corso D (LMCU) Medicina e Chirurgia sede di Latina - Polo Pontino - Corso E (LMCU) Medicine and Surgery - Corso F (LMCU) Medicina e Chirurgia sede di Roma S.Andrea (LMCU)

Odontoiatria e protesi Dentaria (LMCU)

Comunicazione scientifica biomedica (LM) Biotecnologie mediche (LM)

# **Domanda di laurea on line**

- La domanda di laurea si presenta esclusivamente su infostud [Leggi le istruzioni](https://www.uniroma1.it/it/node/27863)
- Per presentare la domanda di laurea on line devi aver attivato il tuo indirizzo di posta elettronica istituzionale. Se non lo hai fatto [vai alla pagina dedicata](https://www.uniroma1.it/it/pagina/email-google-apps)
- L'invio della domanda di laurea on-line comporterà automaticamente anche la prenotazione all'esame di laurea per la sessione scelta.
- Una volta inviata, la domanda di laurea dovrà essere accettata dal docente relatore e successivamente dalla segreteria studenti.
- Le approvazioni da parte del relatore e della segreteria potranno avvenire anche dopo la scadenza prevista per l'invio della domanda di laurea.
- Su Infostud potrai verificare lo stato della tua domanda di laurea, come indicato nelle istruzioni.

# **Pagamento di 32 euro per le marche da bollo**

- La procedura on-line per la domanda di laurea si attiva quando su Infostud risulta pagato il bollettino da 32 euro per le marche da bollo previste per la domanda di laurea e per il rilascio della pergamena.
- È necessario quindi pagare il bollettino almeno 72 ore prima della scadenza prevista per inviare la domanda di Laurea.
- Per stampare il contributo di 32 euro accedi ad Infostud e clicca su: Corsi di laurea > Tasse > Esame finale.
- Per pagare utilizza uno dei metodi indicati in questa pagina https://www.uniroma1.it/it/pagina/come-pagare

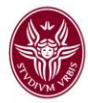

### **Requisiti**

Potranno presentare domanda di laurea tutti gli studenti fuori corso e in corso a cui manchino un massimo di 4 esami di profitto (sono escluse dal computo le attestazioni di idoneità come stage/tirocini o seminari).

**ATTENZIONE:** eccezionalmente per la sessione **di Giugno 2020 Luglio 2020** potranno presentare domanda di laurea tutti gli studenti fuori corso e in corso del corso di laurea in Medicina e Chirurgia (tutti i corsi, tutte le sedi) e Medicine and surgery a cui manchino un massimo di:

- sessione di Giugno 2020: 5 esami di profitto;
- sessione di luglio 2020: 6 esami di profitto.

**Contributi di iscrizione**

I laureandi di marzo 2020 dovranno pagare solo la 1^ e la 2^ rata dei contributi di iscrizione entro le scadenze previste

I laureandi delle sessioni successive dovranno versare tutte e 3 le rate.

#### **Revoca e replica della domanda di laurea**

Se decidi di non laurearti più nella sessione prevista ma hai già inviato la domanda di laurea dovrai utilizzare la funzione Revoca. Tale operazione è irreversibile e una volta effettuata la revoca potrai laurearti solo in una sessione successiva a quella revocata. Dopo il tuo inserimento né la presidenza né la segreteria studenti potranno modificare la revoca. Anche il docente relatore potrà effettuare la revoca, se lo riterrà opportuno. Per laurearti nella sessione successiva dovrai presentare una nuova domanda su Infostud. Se revochi la domanda della sessione di gennaio 2020 potrai versare i contributi entro il 30 gennaio 2020 senza sovrattassa per il ritardato pagamento.

#### **Annullamento della domanda di laurea**

La funziona Annulla, invece, serve a cancellare una domanda già inviata e a presentarne una nuova per la stessa sessione. Tale operazione puoi farla solo prima della scadenza prevista per l'invio della domanda di laurea

#### **Logo per la tesi**

Per scaricare il logo Sapienza e avere le istruzioni grafiche relative all'impaginazione della tesi di laurea consulta la pagina web<https://www.uniroma1.it/it/node/23120/>

#### **Nota sui festeggiamenti e regolamento fotografi**

Ti invitiamo a segnalare a parenti e amici che saranno presenti alla tua seduta di laurea che è severamente vietato arrecare disturbo durante e dopo la cerimonia di laurea, in particolare**:**

- **è vietato il lancio di coriandoli in qualunque spazio dell'università**
- **è vietato sporcare o recare danno ai luoghi, agli arredi, ai beni.**

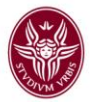

Con riferimento ai fotografi, ricordiamo che:

i fotografi accreditati esibiscono il tesserino consegnato dall'Ateneo;

 i fotografi accreditati possono effettuare foto e riprese solo dietro esplicito consenso degli interessati;

 puoi scegliere di non acquistare il servizio fotografico e di affidare le riprese a una persona di tua fiducia.

L'Ateneo rimane in ogni caso estraneo al rapporto commerciale che si stabilisce tra il laureando e il fotografo. Ulteriori informazioni sul regolamento fotografi sono riportati sulla pagina dedicata [Vai alla pagina regolamento fotografi](https://www.uniroma1.it/it/documento/regolamento-laccesso-e-le-norme-comportamentali-dei-fotografi-agli-esami-finali-dei-corsi)

#### **Scadenze**

Di seguito sono riepilogate le scadenze da rispettare, differenziate in base alle aree didattiche. Consulta la pagina dell'area relativa al tuo corso di studio.

**Area didattica dei Corsi di Medicina e chirurgia tutte le sedi Medicine and surgery Odontoiatria e protesi dentaria** Vai alla pagina

**Aree didattiche di Comunicazione scientifica biomedica Biotecnologie mediche** [Vai alla pagina](#page-9-0)

**AREA SERVIZI AGLI STUDENTI** 

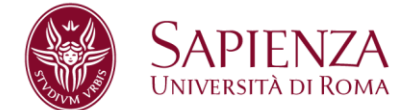

# **Area didattica dei Corsi di**

# **Medicina e chirurgia tutti i corsi e tutte le sedi Medicine and surgery**

**Calendario delle sedute di laurea e scadenze** 

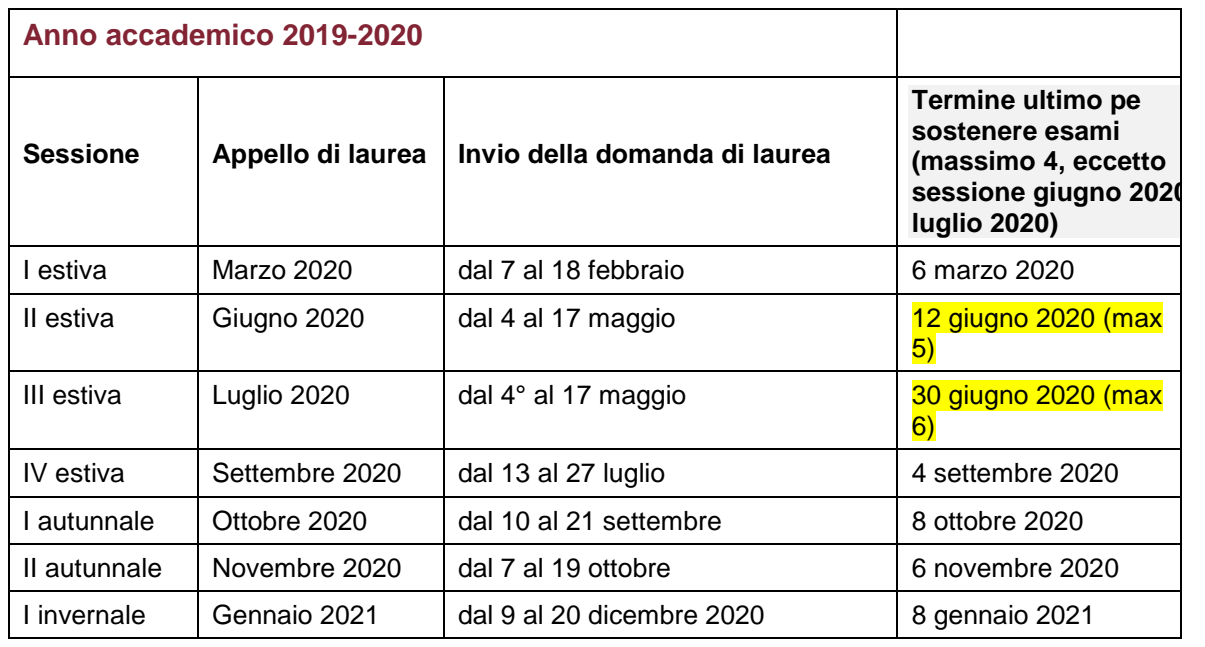

## **Scadenze per il caricamento della tesi di laurea**

Caricamento tesi a cura dello studente: entro il giorno 15 del mese di appello della sessione di laurea, **salvo date anticipate dalle Facoltà: vedi sessioni di Giugno 2020 e Luglio 2020\*.** Approvazione finale tesi a cura del docente relatore: entro il giorno 17 del mese di appello della sessione di laurea, salvo date anticipate dalle Facoltà.

Il mancato caricamento della tesi e/o la sua mancata approvazione da parte del docente relatore, non consente l'ammissione del laureando alla seduta di laurea, pur se presente negli elenchi pubblicati, pertanto si raccomandano serietà e puntualità nell'assolvimento responsabile di quanto in argomento.

#### **\*SCADENZE ANTICIPATE:**

**Sessione di giugno 2020:** Medicina e chirurgia tutti i corsi, tutte le sedi; medicine and surgery: i laureandi devono anticipare il caricamento tesi: entro il giorno 12 del mese di giugno. Approvazione finale tesi a cura del docente relatore: entro il giorno 14 di giugno.

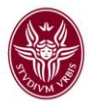

**Sessione di luglio 2020:** Medicina e chirurgia tutti i corsi, tutte le sedi; medicine and surgery: i laureandi devono anticipare il caricamento tesi: entro il giorno 30 del mese di giugno. Approvazione finale tesi a cura del docente relatore: entro il giorno 2 luglio. Per tutte le altre sessioni di laurea valgono le scadenze indicate nel paragrafo precedente.

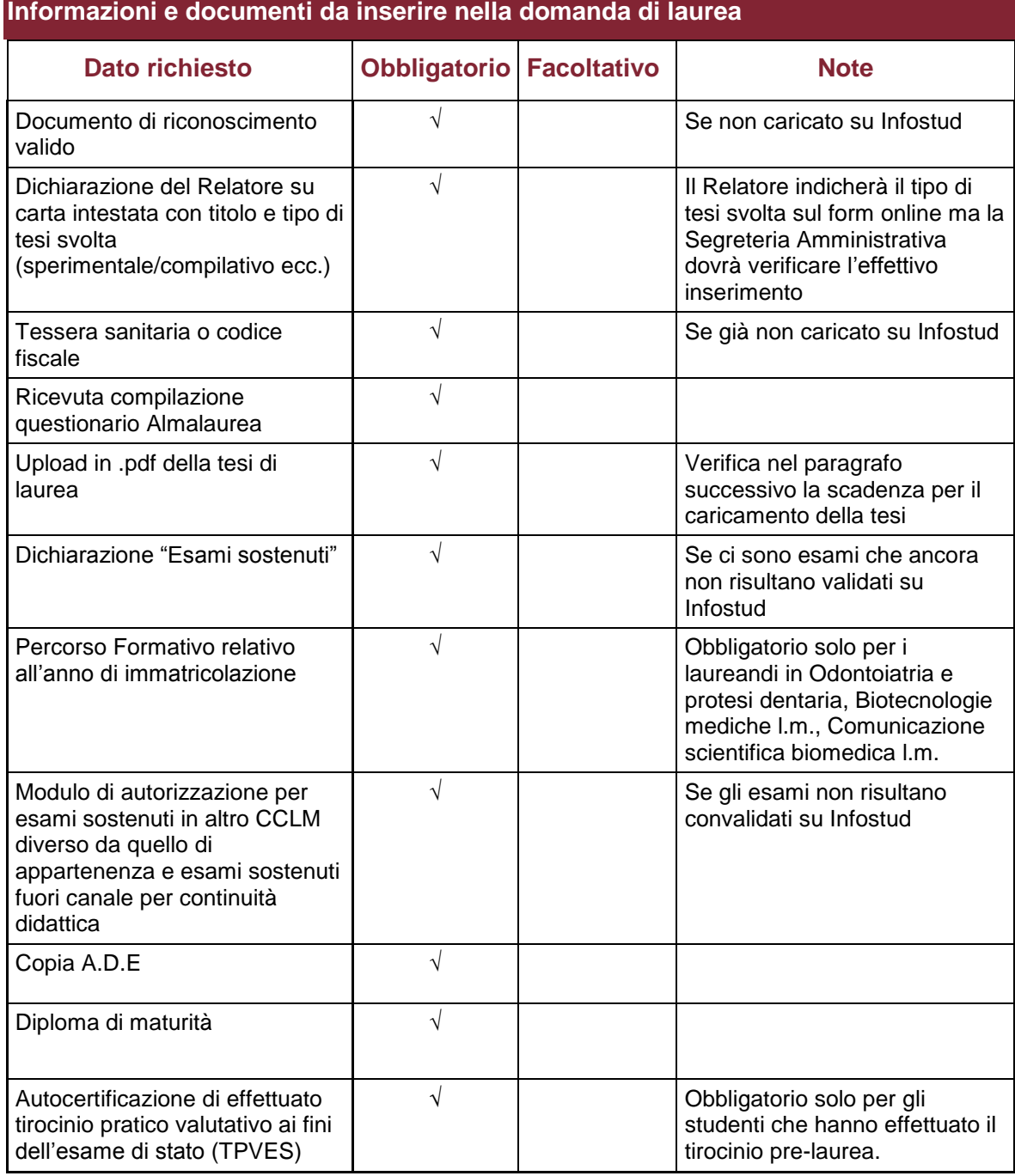

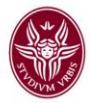

#### **Upload di altri documenti**

Si ricorda che il laureando può effettuare il caricamento di ogni documento ritenuto utile alla valutazione della competente Commissione di laurea per un punteggio supplementare. Si raccomanda di nominare ogni file caricato in modo chiaro, per facilitarne le procedure di visualizzazione.

Si precisa che la valutazione di esperienze internazionali riconosciute dalla Facoltà o dal corso di Laurea di afferenza potrà essere valutata solo se nel sistema Lauree 2.0 il laureando produca documentazione da cui, oltre all'indicazione chiara del periodo di svolgimento, si possa evincere che egli abbia effettivamente svolto tali esperienze internazionali: Erasmus+, Erasmus+ Traineeship, Free-mover, Svolgimento di tesi all'estero. Ciò è a dire che lo studente deve premurarsi di essere in possesso oltre che di autorizzazione preventiva anche e soprattutto di documento ufficiale che attesti l'avvenuto svolgimento di quanto attiene.

# **Mancato rispetto dell'ordine propedeutico e altre irregolarità**

Si ricorda ai laureandi che il mancato rispetto dell'ordine propedeutico o delle procedure per esami svolti fuori del proprio clmmc porta all'annullamento degli esami irregolari. Poiché questo causa un grave rallentamento della lavorazione del fascicolo di laurea, i laureandi le cui carriere risulteranno irregolari, dovranno necessariamente essere rimandati alla sessione di laurea successiva.

Per regolarizzare per tempo la propria carriera gli studenti con presunte irregolarità devono fare richiesta di controllo carriera alla segreteria amministrativa almeno 2 mesi prima dell'esame di laurea previsto.

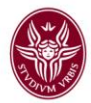

# **Area didattica dei Corsi di Odontoiatria e protesi dentaria**

### **Calendario delle sedute di laurea e scadenze**

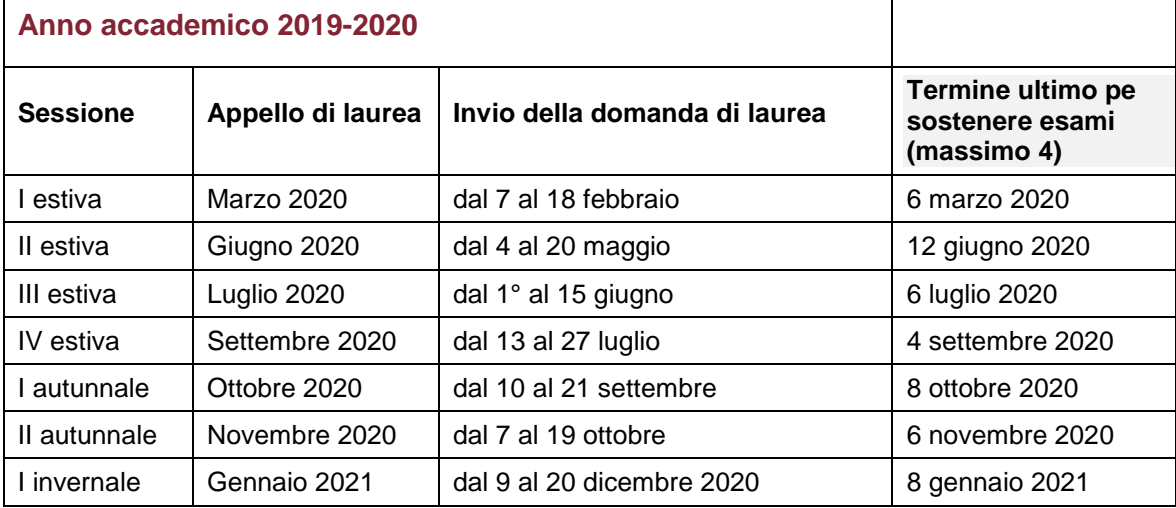

### **Scadenze per il caricamento della tesi di laurea**

Caricamento tesi a cura dello studente: entro il giorno 15 del mese di appello della sessione di laurea, **salvo date anticipate dalle Facoltà\*.**

Approvazione finale tesi a cura del docente relatore: entro il giorno 17 del mese di appello della sessione di laurea, salvo date anticipate dalle Facoltà.

Il mancato caricamento della tesi e/o la sua mancata approvazione da parte del docente relatore, non consente l'ammissione del laureando alla seduta di laurea, pur se presente negli elenchi pubblicati, pertanto si raccomandano serietà e puntualità nell'assolvimento responsabile di quanto in argomento.

#### **\*SCADENZE ANTICIPATE:**

**Odontoiatria e protesi dentaria**: esclusivamente per le sessioni di giugno e novembre i laureandi devono anticipare il caricamento tesi: entro il giorno 1 del mese di giugno/novembre. Approvazione finale tesi a cura del docente relatore: entro il giorno 3 di giugno/novembre. Per tutte le altre sessioni di laurea valgono le scadenze indicate nel paragrafo precedente.

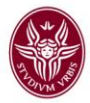

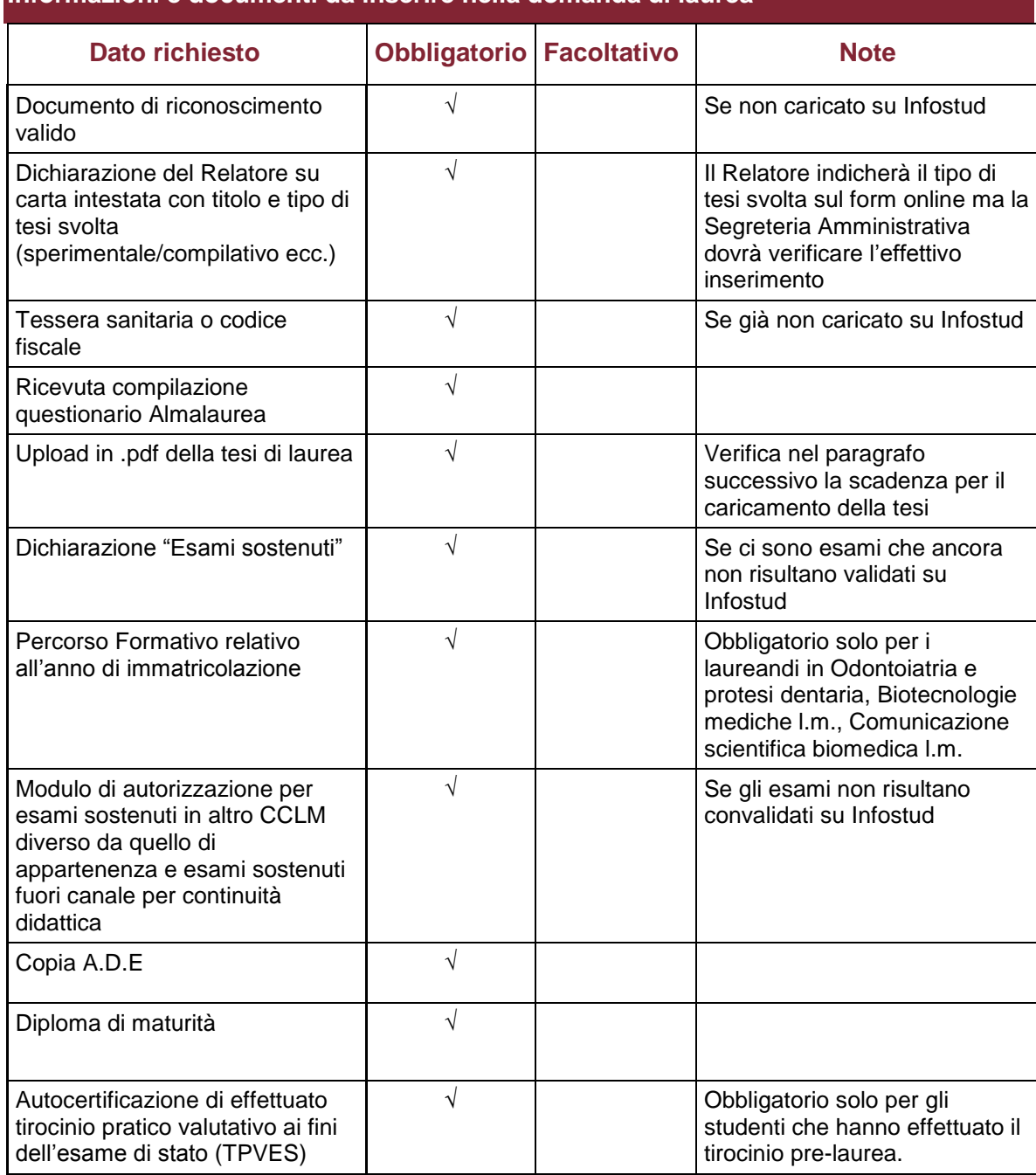

# **Informazioni e documenti da inserire nella domanda di laurea**

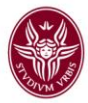

### **Upload di altri documenti**

Si ricorda che il laureando può effettuare il caricamento di ogni documento ritenuto utile alla valutazione della competente Commissione di laurea per un punteggio supplementare. Si raccomanda di nominare ogni file caricato in modo chiaro, per facilitarne le procedure di visualizzazione.

Si precisa che la valutazione di esperienze internazionali riconosciute dalla Facoltà o dal corso di Laurea di afferenza potrà essere valutata solo se nel sistema Lauree 2.0 il laureando produca documentazione da cui, oltre all'indicazione chiara del periodo di svolgimento, si possa evincere che egli abbia effettivamente svolto tali esperienze internazionali: Erasmus+, Erasmus+ Traineeship, Free-mover, Svolgimento di tesi all'estero. Ciò è a dire che lo studente deve premurarsi di essere in possesso oltre che di autorizzazione preventiva anche e soprattutto di documento ufficiale che attesti l'avvenuto svolgimento di quanto attiene.

### **Mancato rispetto dell'ordine propedeutico e altre irregolarità**

Si ricorda ai laureandi che il mancato rispetto dell'ordine propedeutico o delle procedure per esami svolti fuori del proprio clmmc porta all'annullamento degli esami irregolari. Poiché questo causa un grave rallentamento della lavorazione del fascicolo di laurea, i laureandi le cui carriere risulteranno irregolari, dovranno necessariamente essere rimandati alla sessione di laurea successiva.

Per regolarizzare per tempo la propria carriera gli studenti con presunte irregolarità devono fare richiesta di controllo carriera alla segreteria amministrativa almeno 2 mesi prima dell'esame di laurea previsto.

**AREA SERVIZI AGLI STUDENTI** 

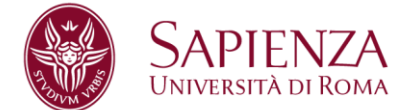

# **Aree didattiche dei Corsi di**

# <span id="page-9-0"></span>**Comunicazione scientifica biomedica Biotecnologie mediche**

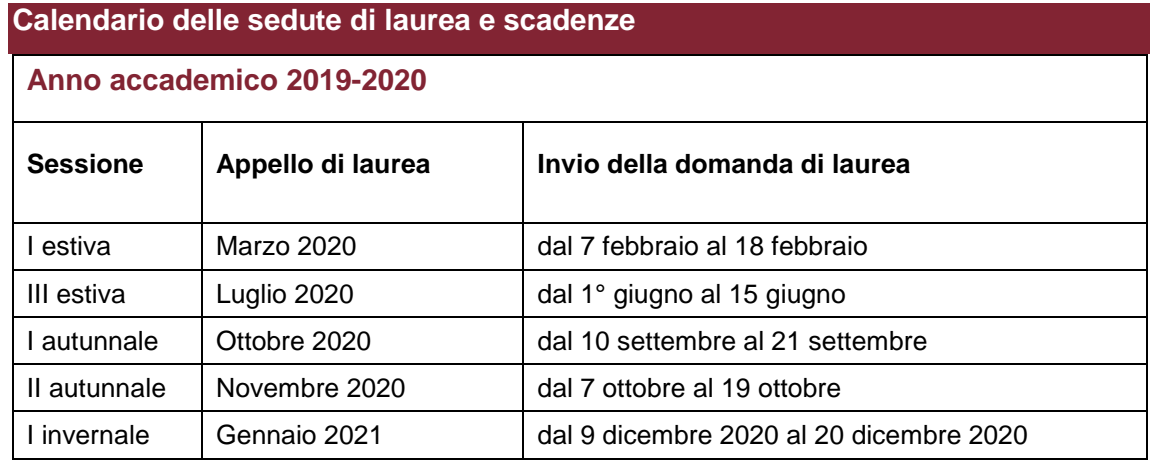

# **Scadenze per il caricamento della tesi di laurea**

Caricamento tesi a cura dello studente: entro il giorno 15 del mese di appello della sessione di laurea, salvo date anticipate dalle Facoltà.

Approvazione finale tesi a cura del docente relatore: entro il giorno 17 del mese di appello della sessione di laurea, salvo date anticipate dalle Facoltà.

Il mancato caricamento della tesi e/o la sua mancata approvazione da parte del docente relatore, non consente l'ammissione del laureando alla seduta di laurea, pur se presente negli elenchi pubblicati, pertanto si raccomandano serietà e puntualità nell'assolvimento responsabile di quanto in argomento.

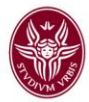

### **Informazioni e documenti da inserire nella domanda di laurea**

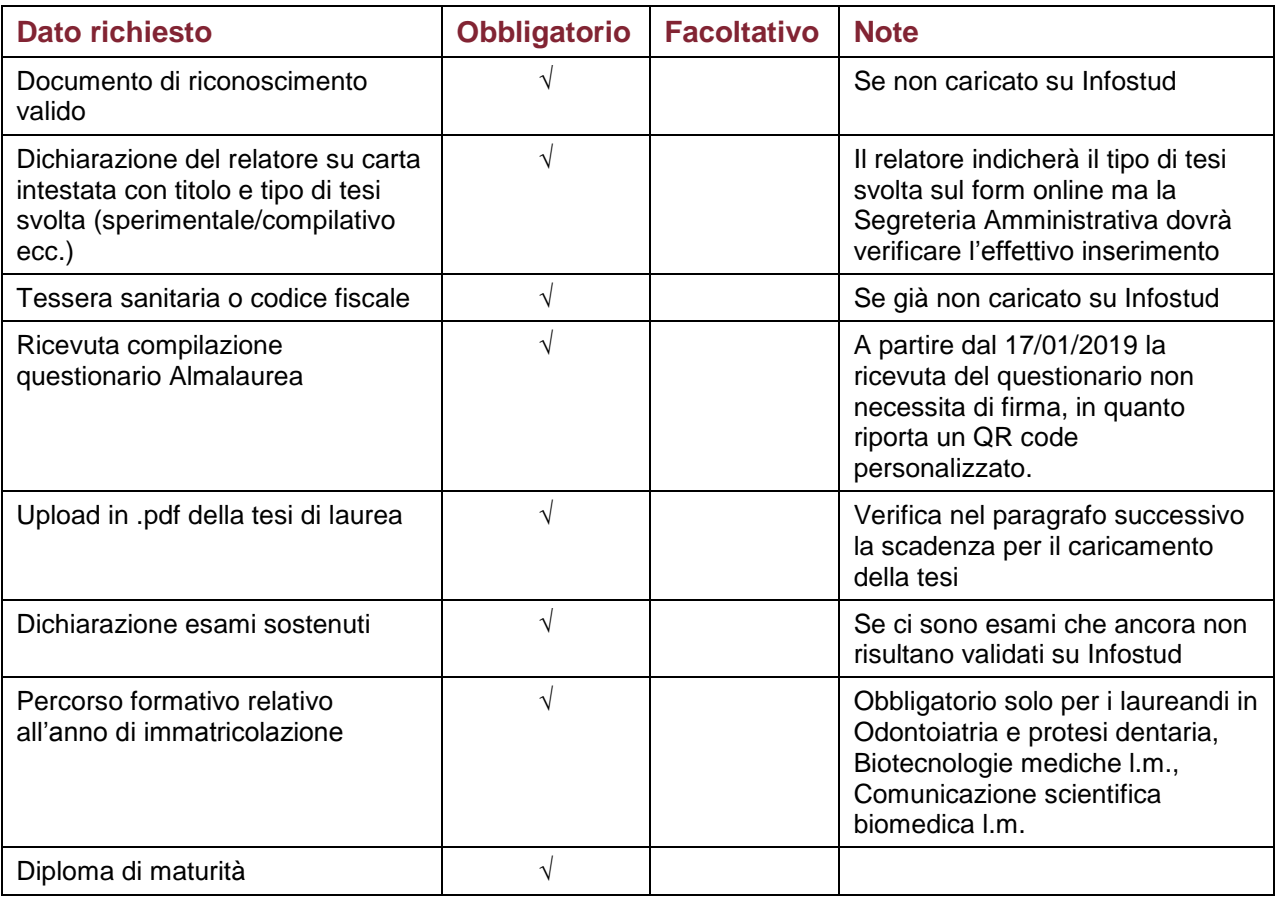

# **Upload di altri documenti**

Si ricorda che il laureando può effettuare il caricamento di ogni documento ritenuto utile alla valutazione della competente Commissione di laurea per un punteggio supplementare.

Si raccomanda di nominare ogni file caricato in modo chiaro, per facilitarne le procedure di visualizzazione. Si precisa che la valutazione di esperienze internazionali riconosciute dalla Facoltà o dal corso di Laurea di afferenza potrà essere valutata solo se nel sistema Lauree 2.0 il laureando produca documentazione da cui, oltre all'indicazione chiara del periodo di svolgimento, si possa evincere che egli abbia effettivamente svolto tali esperienze internazionali: Erasmus+, Erasmus+ Traineeship, Free-mover, Svolgimento di tesi all'estero.

Ciò è a dire che lo studente deve premurarsi di essere in possesso oltre che di autorizzazione preventiva anche e soprattutto del documento ufficiale che attesti l'avvenuto svolgimento di quanto attiene.